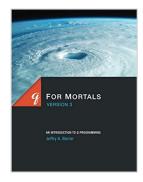

# q For Mortals Version 3: An Introduction to q **Programming**

By Jeffry A. Borror

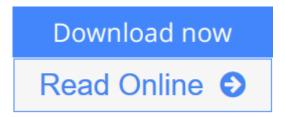

**q For Mortals Version 3: An Introduction to q Programming** By Jeffry A. Borror

Q for Mortals Version 3 is a thorough presentation of the q programming language and an introduction to the kdb+ database. It is a complete rewrite of the original Q for Mortals that is current with q3.3. The presentation is derived from classes taught by the author at international financial institutions over the last decade. It is a series of tutorials based on q snippets intended to be entered interactively into the q console by the reader. The text takes its subject seriously but not itself. Technical explanations are augmented by mathematical observations, references to general programming concepts and other programming languages, and bad jokes. Coding style recommendations and advice to avoid gotchas appear liberally throughout. Examples are as simple as they can be but no simpler. Chapter 1, Q Shock and Awe, provides a piquant panorama of the power of q and its dazzling zen-like nature. Chapter 2 describes the base data types of q. Chapter 3 discusses lists, the fundamental data structure of q Chapter 4 presents the basic operators. Chapter 5 introduces dictionaries, which associate keys and values. Chapter 6 presents an in-depth description of functions and q's constructs for functional programming. Chapter 7 demonstrates transforming data from one type to another. Chapter 8 introduces tables and keyed tables, the fundamental data structures for kdb. Chapter 9 describes q-sql and all the methods to manipulate tables. Chapter 10 presents ways to control execution of q programs. Chapter 11 covers file and interprocess communication I/O Chapter 12 describes workspace organization and management. Chapter 13 discusses system commands and command line parameters. Chapter 14 serves as an introduction to the kdb+ database. Chapter A has a complete rundown of the built-in functions. Chapter B lists common error messages. A cross-referenced index closes the book.

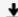

**Download** q For Mortals Version 3: An Introduction to q Prog ...pdf

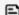

**Read Online** g For Mortals Version 3: An Introduction to g Pr ...pdf

# q For Mortals Version 3: An Introduction to q Programming

By Jeffry A. Borror

### q For Mortals Version 3: An Introduction to q Programming By Jeffry A. Borror

Q for Mortals Version 3 is a thorough presentation of the q programming language and an introduction to the kdb+ database. It is a complete rewrite of the original Q for Mortals that is current with q3.3. The presentation is derived from classes taught by the author at international financial institutions over the last decade. It is a series of tutorials based on q snippets intended to be entered interactively into the q console by the reader. The text takes its subject seriously but not itself. Technical explanations are augmented by mathematical observations, references to general programming concepts and other programming languages, and bad jokes. Coding style recommendations and advice to avoid gotchas appear liberally throughout. Examples are as simple as they can be but no simpler. Chapter 1, Q Shock and Awe, provides a piquant panorama of the power of q and its dazzling zen-like nature. Chapter 2 describes the base data types of q. Chapter 3 discusses lists, the fundamental data structure of q Chapter 4 presents the basic operators. Chapter 5 introduces dictionaries, which associate keys and values. Chapter 6 presents an in-depth description of functions and q's constructs for functional programming. Chapter 7 demonstrates transforming data from one type to another. Chapter 8 introduces tables and keyed tables, the fundamental data structures for kdb. Chapter 9 describes q-sql and all the methods to manipulate tables. Chapter 10 presents ways to control execution of q programs. Chapter 11 covers file and interprocess communication I/O Chapter 12 describes workspace organization and management. Chapter 13 discusses system commands and command line parameters. Chapter 14 serves as an introduction to the kdb+ database. Chapter A has a complete rundown of the built-in functions. Chapter B lists common error messages. A cross-referenced index closes the book.

### q For Mortals Version 3: An Introduction to q Programming By Jeffry A. Borror Bibliography

Sales Rank: #176428 in Books
Published on: 2015-11-20
Original language: English

• Dimensions: 11.00" h x 1.32" w x 8.50" l,

• Binding: Paperback

• 586 pages

**▶ Download** q For Mortals Version 3: An Introduction to q Prog ...pdf

Read Online q For Mortals Version 3: An Introduction to q Pr ...pdf

# Download and Read Free Online q For Mortals Version 3: An Introduction to q Programming By Jeffry A. Borror

#### **Editorial Review**

#### **Users Review**

#### From reader reviews:

## **Enrique Flora:**

Nowadays reading books become more and more than want or need but also become a life style. This reading addiction give you lot of advantages. The advantages you got of course the knowledge the particular information inside the book which improve your knowledge and information. The knowledge you get based on what kind of book you read, if you want send more knowledge just go with education books but if you want really feel happy read one along with theme for entertaining such as comic or novel. The particular q For Mortals Version 3: An Introduction to q Programming is kind of reserve which is giving the reader unpredictable experience.

## **Christopher Arredondo:**

The e-book untitled q For Mortals Version 3: An Introduction to q Programming is the publication that recommended to you to read. You can see the quality of the book content that will be shown to you. The language that publisher use to explained their ideas are easily to understand. The article author was did a lot of exploration when write the book, and so the information that they share to you personally is absolutely accurate. You also might get the e-book of q For Mortals Version 3: An Introduction to q Programming from the publisher to make you considerably more enjoy free time.

#### Wilma Bates:

You may get this q For Mortals Version 3: An Introduction to q Programming by look at the bookstore or Mall. Merely viewing or reviewing it might to be your solve issue if you get difficulties for the knowledge. Kinds of this publication are various. Not only through written or printed but in addition can you enjoy this book by simply e-book. In the modern era just like now, you just looking by your mobile phone and searching what your problem. Right now, choose your current ways to get more information about your book. It is most important to arrange you to ultimately make your knowledge are still change. Let's try to choose right ways for you.

### William Tietjen:

That reserve can make you to feel relax. This specific book q For Mortals Version 3: An Introduction to q Programming was bright colored and of course has pictures on there. As we know that book q For Mortals Version 3: An Introduction to q Programming has many kinds or type. Start from kids until young adults. For example Naruto or Investigator Conan you can read and feel that you are the character on there. So, not at

all of book are usually make you bored, any it can make you feel happy, fun and relax. Try to choose the best book in your case and try to like reading that will.

Download and Read Online q For Mortals Version 3: An Introduction to q Programming By Jeffry A. Borror #80PYGUEW6AO

# Read q For Mortals Version 3: An Introduction to q Programming By Jeffry A. Borror for online ebook

q For Mortals Version 3: An Introduction to q Programming By Jeffry A. Borror Free PDF d0wnl0ad, audio books, books to read, good books to read, cheap books, good books, online books, books online, book reviews epub, read books online, books to read online, online library, greatbooks to read, PDF best books to read, top books to read q For Mortals Version 3: An Introduction to q Programming By Jeffry A. Borror books to read online.

# Online q For Mortals Version 3: An Introduction to q Programming By Jeffry A. Borror ebook PDF download

q For Mortals Version 3: An Introduction to q Programming By Jeffry A. Borror Doc

q For Mortals Version 3: An Introduction to q Programming By Jeffry A. Borror Mobipocket

q For Mortals Version 3: An Introduction to q Programming By Jeffry A. Borror EPub

80PYGUEW6AO: q For Mortals Version 3: An Introduction to q Programming By Jeffry A. Borror